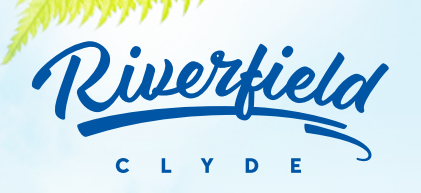

# **What to do to prepare for the OptiComm Network**

**Brown Property Group is pleased to announce a partnership with OptiComm, an independent, licensed Australian Telecommunications carrier, to install optical fibre, which will deliver internet and phone services only to all homes within Riverfield. Through these connections, residents of Riverfield will have easy access to ultra high speed broadband and related services for a connected home.**

Together with OptiComm, we are committed to making it simple for residents to connect by building smart communities such as Riverfield. This brochure provides you with easy steps on how to work with OptiComm to secure a stressfree, seamless connection to your new home. OptiComm is an independent, licensed Australian Telecommunications carrier specialising in the design, construction, operation and maintenance of Fibre-to-the- Premises (FTTP) network solutions for new residential and business developments. This highly successful model has made OptiComm Australia's trusted and largest privately owned builder and operator of FTTP Networks for new developments.

# **WHY CONNECT?**

Riverfield will be fibre ready when you move in and OptiComm's service provides residents access to premium, super-fast broadband internet.

#### **Benefits of super-fast broadband internet:**

- Download full length feature movies and music in minutes
- Play the latest online games
- Use multiple high bandwidth applications at the same time without slowdown

## **H O W D O I CONNECT?**

## **STEP 1:**

## **Pipe installation**

Access the Preparation and Installation Guide at OptiComm. net.au and share it with your builder as soon as possible. Your nominated builder will need to prepare the home for OptiComm fibre connection as per the Guide and residents must have their Certificate of Occupancy to connect their home. The guide recommends you arrange a quote from your builder at the start of the construction phase as the cabling process takes place at the framework stage of construction, and will incur an additional cost.

#### **STEP 2:**

## **Prepare your home**

Installing Structured Cabling throughout your home is optional, but highly recommended. Structured Cabling allows you to distribute internet and telephone.

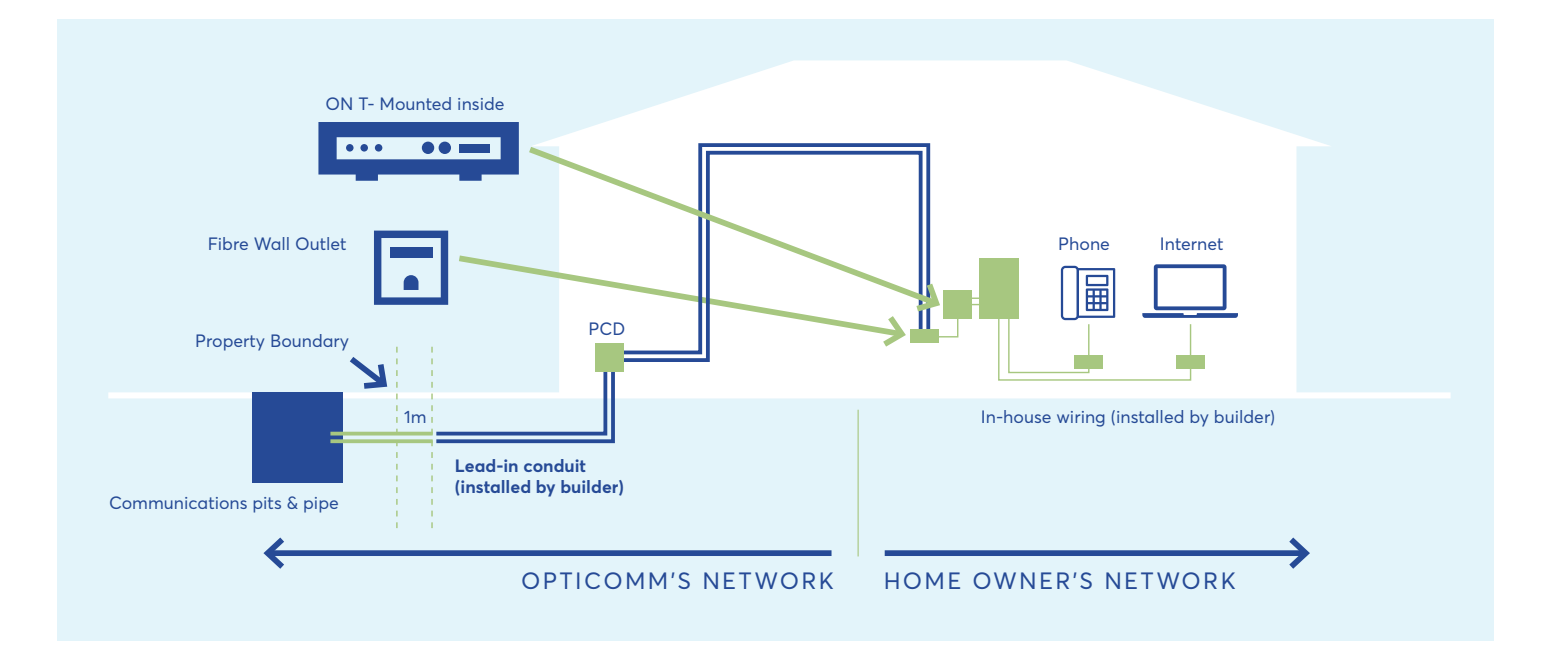

#### **STEP 3:**

## **Connect**

Once you have received your Certificate of Occupancy and four weeks prior to moving in – it's time to establish your connection. Log on to OptiComm.net.au for connection information or call OptiComm's Customer Connection Information Desk on 1300 137 800 to arrange for connection to the Optical Fibre Network.

#### **The customer connection cost is \$330 including GST and includes the following services:**

• Installation of Optical Network Terminal and the Power Supply Unit (back-up battery not included)

#### **COMPARE THESE SPEEDS TO DOWNLOAD A 900MB MOVIE**

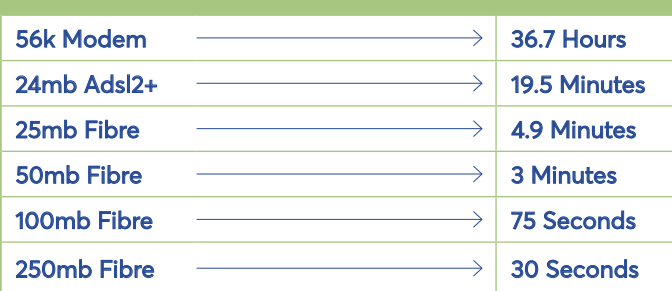

### **STEP 4:**

## **Start the conversation with your internet service provider**

Finally, the last step involves contacting a Retail Service Provider to arrange connection of your Retail Internet and Telephone Services (see details below). You will be entering into a contract with the Retail Service Provider to provide internet and telephone services through the OptiComm Wholesale Network.

#### **Important information to share with your Internet Service Provider:**

- Tell them you are in an OptiComm Fibre Community
- Tell them you are at Riverfield
- Give them your full address
- Tell them whether you have moved in yet
- Advise whether you have had OptiComm install the Optic Fibre and Hardware in your garage as this will affect the time it takes to connect services

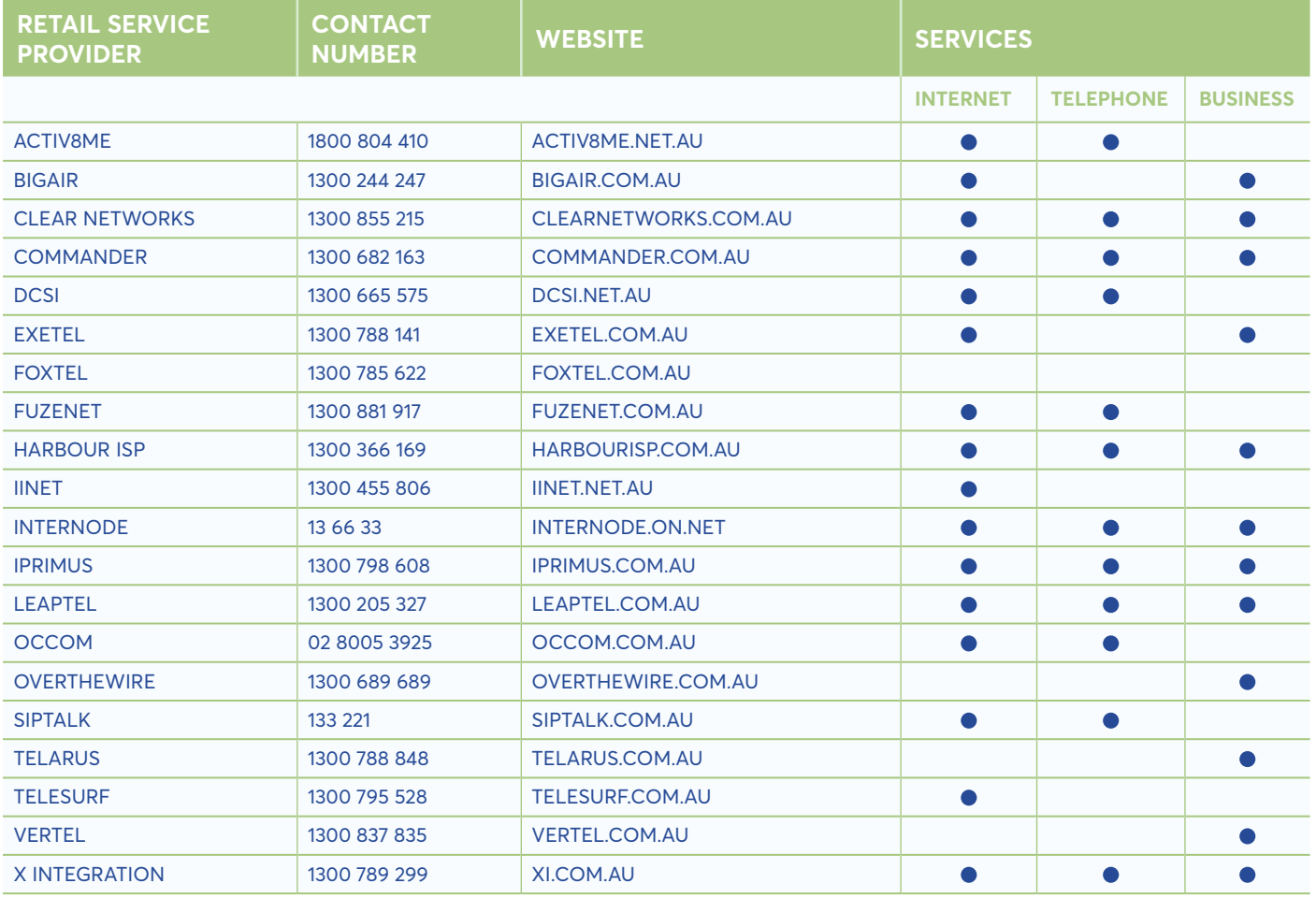

See **[opticomm.net.au](http://opticomm.net.au)** for the latest list of Retail Service Providers

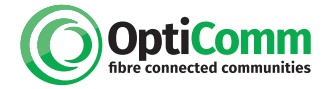

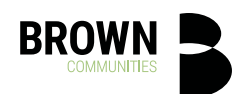